# **August 2015 Report eSpeak section**

# **Sindhi**

In this month, a test build with inclusion of Sindhi language was prepared for the tester. The tester is testing the language and will submit the feedback soon.

# **Kashmiri**

A small research was done on the Kashmiri language. The tester was arranged for this language. The tester has submitted the audio files and the documents with alphabets and numbers in Kashmiri. On the basis of these inputs, a basic framework for the language is being prepared.

# **Konkani**

The pronunciations of the numbers 500 and 800 were corrected in Konkani. Feedback was given to the developer for the further improvements of the letter ज.

The test build of eSpeak can be downloaded from the link below:

[https://www.dropbox.com/s/iwlihd1stowtlcr/eSpeak\\_for\\_Indian\\_languages-1.32.exe?dl=0](https://www.dropbox.com/s/iwlihd1stowtlcr/eSpeak_for_Indian_languages-1.32.exe?dl=0)

| Bug<br>ID | Description                                                                                                    | <b>Status</b>                    |
|-----------|----------------------------------------------------------------------------------------------------|----------------------------------|
| 2990      | Automatic language detection based on Unicode ranges. This helps in<br>recognizing the multiple languages of text on places where NVDA was | Accepted<br>for<br>the review by |
|           | not reading the multilingual text.                                                                                                    | the core team.                   |
|           |                                                                                                    |                                  |
| 4908      | displaying font information in a virtual message will be helpful.                                                                          | Accepted<br>by                   |
|           | In this issue the message was not getting displayed at certain machines.                                                                   | the core team                    |
|           | The path of the display file was changed and now the problem is                                                                            | for review.                      |
|           | rectified.                                                                                                    |                                  |
| 4953      | MS Excel 2010 - cannot access and interact with form controls placed                                                                       | in<br>Work                       |
|           | on the sheet as macros                                                                                                    | progress.                        |
|           | This prevents a screen reader user to use the forms available in excel                                                                     |                                  |
|           | sheet. Till date check boxes, radio buttons and buttons are being made                                                                     |                                  |
|           | accessible. Further testing was done and changes are being made                                                                            |                                  |
|           | accordingly.                                                                                                    |                                  |
| 3863      | Excel: there is no way one can find out about the cell shading. This is                                                                    | in<br>Work                       |
|           | a problem if the cells are shaded due to some conditions available in                                                                      | progress.                        |
|           | the sheet. In case office version is 2007 or less, check if conditional                                                                    |                                  |
|           | formatting is applied to cell and inform user that background colour                                                                       |                                  |
|           | being reported in such case can be incorrect.                                                                                              |                                  |
|           | While navigation report shading only when shading changes from and                                                                         |                                  |
|           | not for every cell. The core team has undertaken this issue for arrow                                                                      |                                  |

**NVDA section**

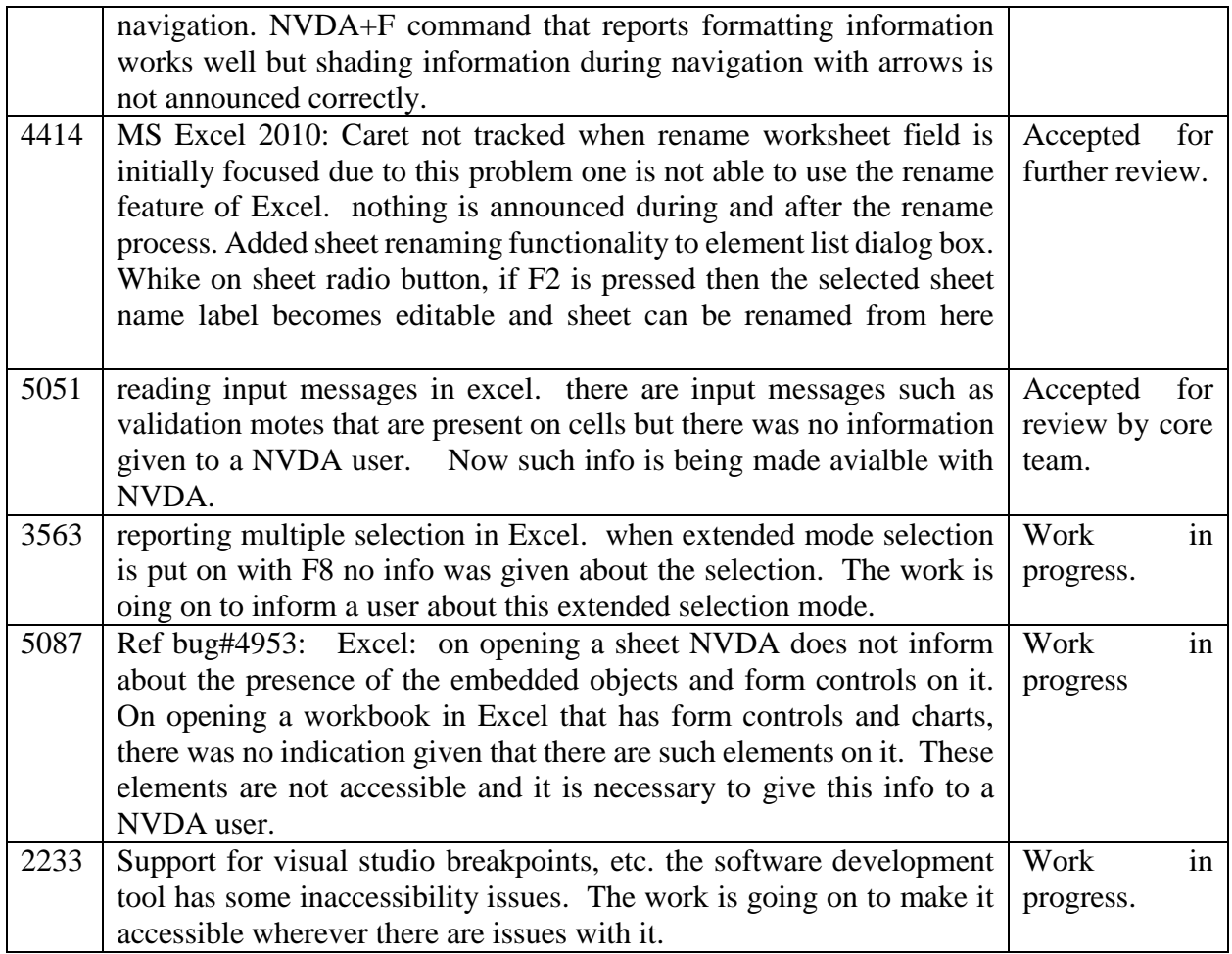

#### **Training section**

8th – 9th august

A training in Marathi language was conducted at XRCVC, Thane, Mumbai. 10 participants attended the training. Mr. Harshad Jadhav was the main trainer for this 2 day training for Teachers and working blind program.

#### 17th – 31st August

A training was conducted in Hindi at Loui Braille Drishtihan Sansthan, Jaipur. 16 participants attended this training. Ms. Mritunjaykumar was the main trainer. It was a 15 day Training program for school going children.

#### 22nd – 23rd August

A training program was conducted in Marathi at Atmadeepam Society, Nagpur Marathi. 22 participants attended the training. Mr. Harshad Jadhav was the main trainer. It was a 2 day training for Teachers and working blind.

# 26th – 28th August

Training program was conducted in Hindi at Jeevan Jyoti, Banaras. 85 participants attended the training. Mr. Nirmal Verma was the main trainer. It was a training program for the Students, Teachers and Special educators for the blind.